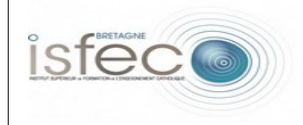

<span id="page-0-0"></span>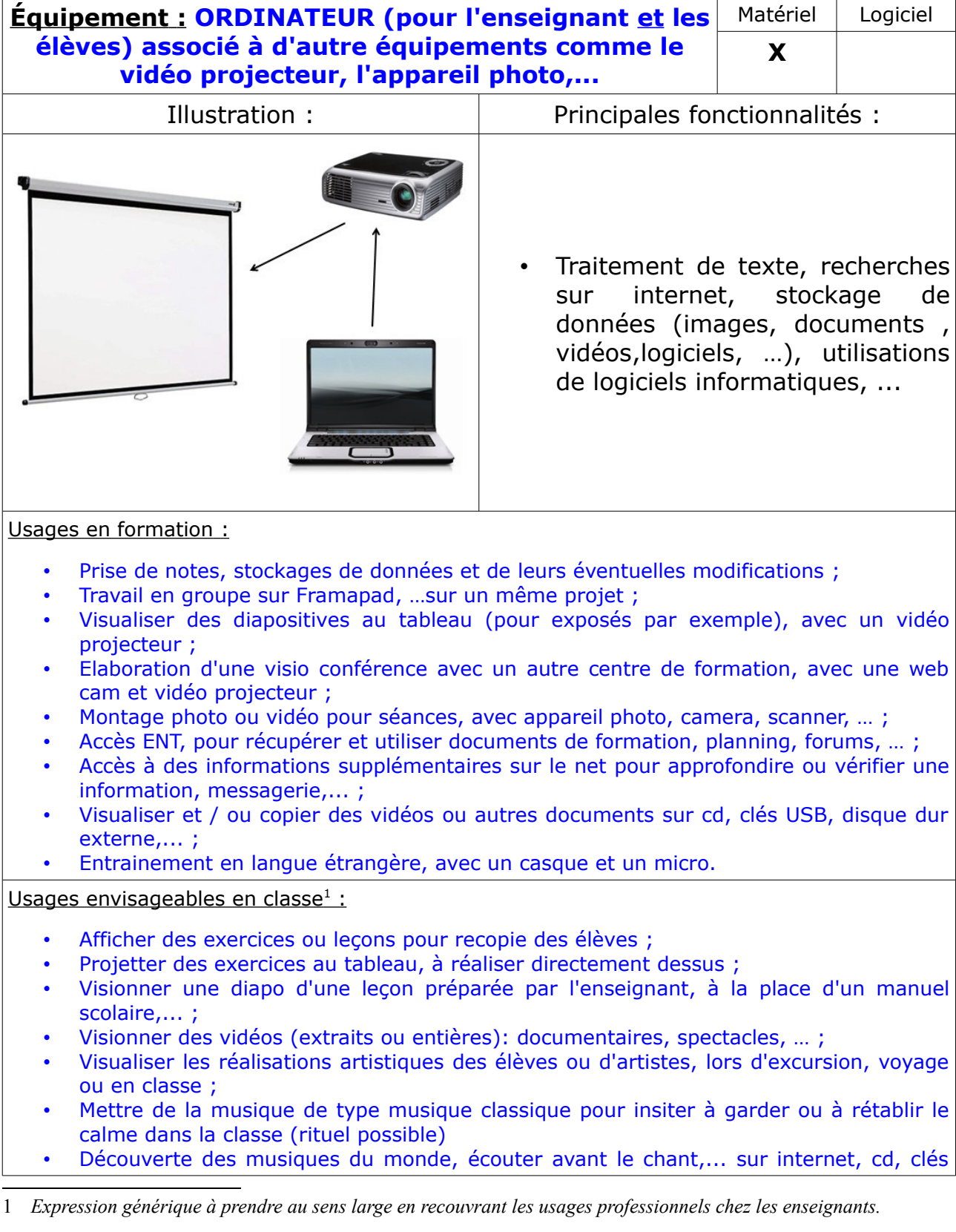

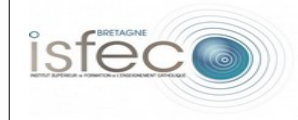

## USB ;

- Permet de mettre des documents sur clef USB des élèves si besoin de supports pour travailler à la maison (exemple : séances d'anglais à écouter et oraliser) ;
- Avec certains logiciels : l'enseignant tout comme les élèves peuvent annoter des textes / images directement sur l'écran de l'ordinateur (pointofix), travailler sur forme géométrique, … ;
- Les élèves apprennent la maitrise de l'informatique : matériel et logiciel : préparation au B2i ;
- Apprentissage du traitement d'information sur le net : avoir un avis critique sur les sources et la pertinence des informations.

## Pertinence pédagogique (quelles plus-values pédagogiques peut-on en attendre?) :

- Projection des cours et exercices : gain de temps pour l'enseignant (il a plus de temps pour préparer la suite du cours), et lisible de tous les élèves ;
- Faire les exercices au tableau évite de nombreuses photocopies pour un travail collectif, on peut mettre autant d'exercice que l'on souhaite très rapidement (pour l'enseignant), tout en faisant pratiquer l'informatique aux élèves = apprentissage autrement : avec les traitements de texte, tableur,...;
- L'ordinateur permet de visualiser différents documents (photos, vidéos, textes) et de faire écouter diverses musiques, chants, sons, … : tres utiles en arts visuels, histoires des arts, musique, histoire, géographie,... ;
- La projection de diapositives peut rendre plus dynamique un cours grâce aux vidéos, photos plus riches et avec différentes apparitions, des hyperliens sont possibles,... ;
- Les élèves peuvent apprendre à utiliser les différents équipements complémentaires à l'ordinateur, ainsi que leurs utilités = apprentissage de l'informatique;
- Les élèves peuvent avoir une éducation au média : utilisation d'internet et de ses dangers,... ;
- Avoir les cours sur ordinateur permet de stocker beaucoup d'informations et de ne pas alourdir les sacs de cours ni d'encombrer les bureaux des élèves ;
- Les élèves peuvent travailler sur des sites de jeux éducatif = apprendre autrement;
- On peut utiliser des logiciels facilitant la pédagogie : agir directement sur un texte affiché au tableau, créer des figures,...